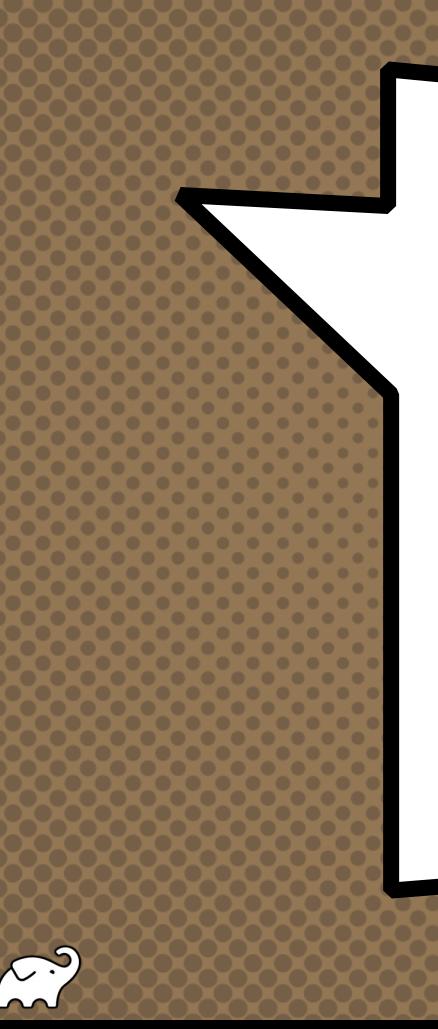

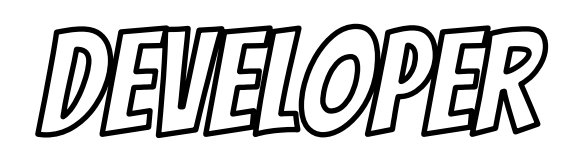

PRODUCTINITY -

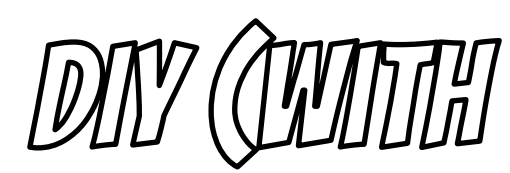

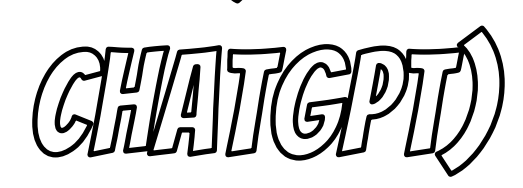

### How I Learned to

Stop Worrying

### and Love the AI

### Baruch Sadogursky - @jbaruch

- × Developer Productivity Advocate
- × Gradle Inc
- × Development -> DevOps -> #DPE

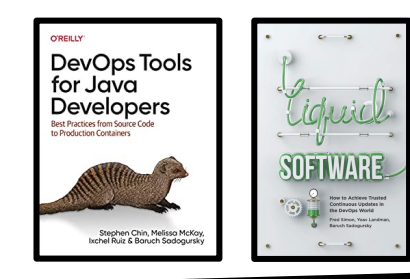

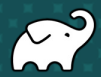

#### **SHOWNOTES**

- × speaking.jbaru.c
- Slides  $\mathbf{x}$
- Video  $\bm{x}$
- × All the links!

**@JBARUCH** 

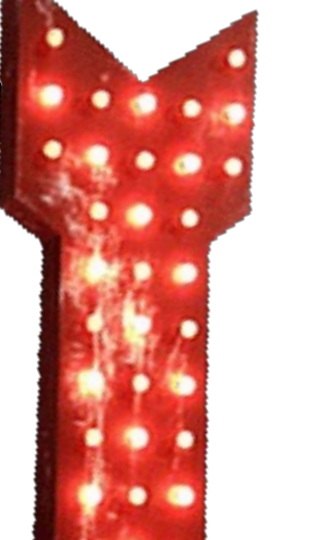

**HIDPE** 

**#BYTHEBAY** 

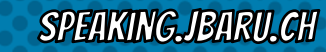

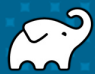

#### Questions to ask llm

- × What is Developer Productivity Engineering?
- × Why we want to improve it?
- × What can be improved?

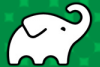

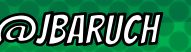

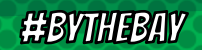

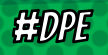

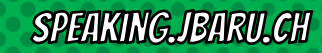

#### Answers, summarized

- × #DPE helps us improving our overall developer experience. The build is a good place to start.
- × It's not only Gradle! Maven, SBT, Bazel and any other build can and should be improved!
- × It's not only the build! Improving the entire cycle is important and worth investing!

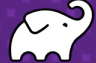

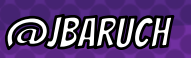

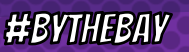

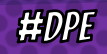

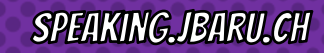

### Talk is cheap, show me the GOODS!

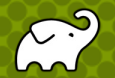

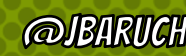

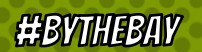

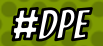

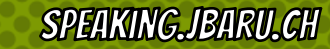

# WELL, THAT DIDN'T GO AS PLANNED.

**HDPE** 

**@JBARUCH** 

**#BYTHEBAY** 

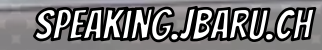

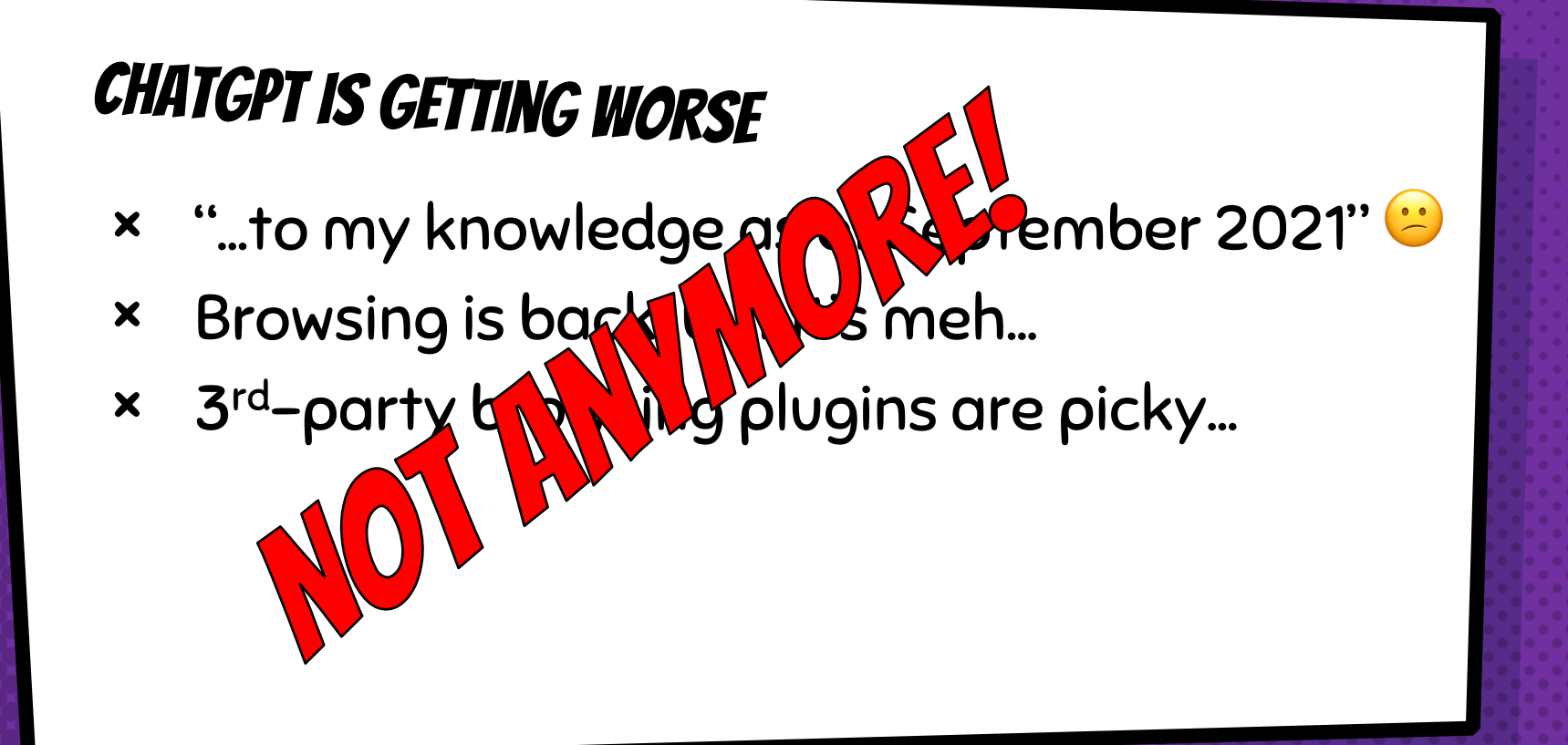

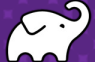

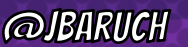

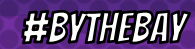

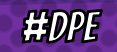

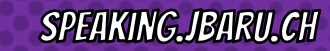

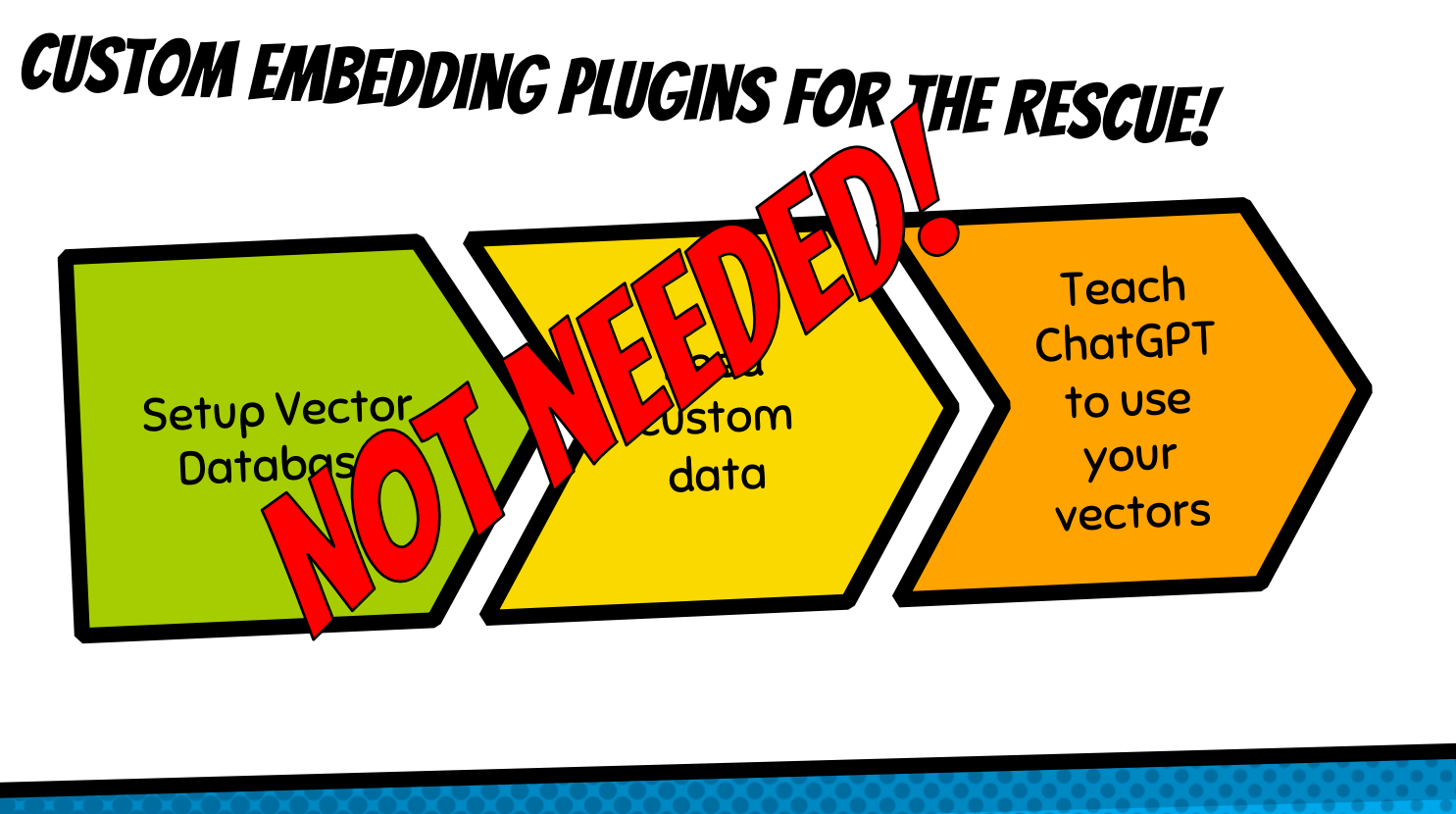

1.9

**@JBARUCH** 

**HBYTHEBAY** 

**HIDPE** 

**SPEAKING JBARU.GH** 

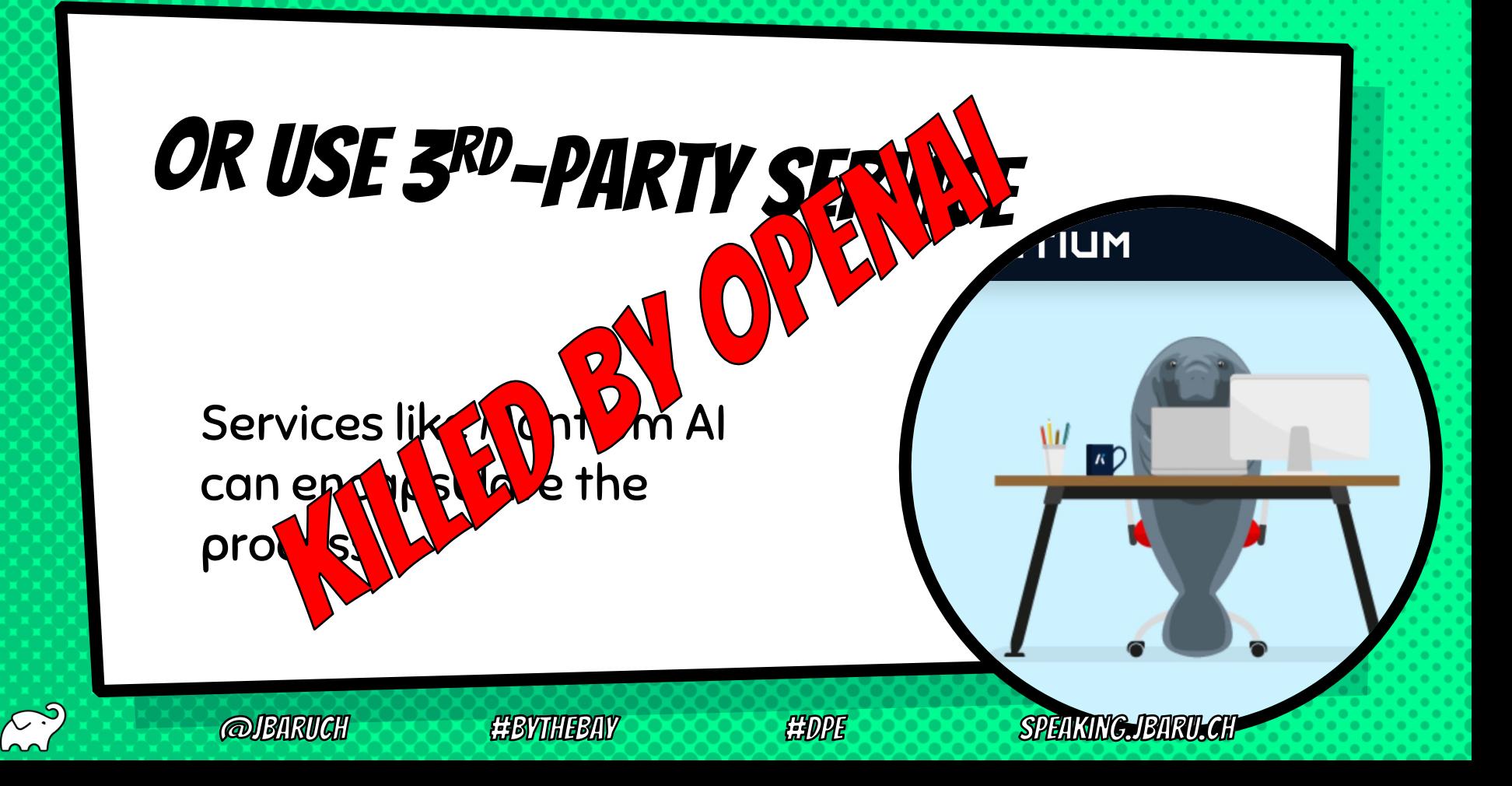

# OPENAI **JEVDA**

## HI, I'VE JUST KILLED BUNCH OF STARTUPS

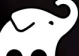

*JBARUCH* 

**#BYTHEBAY** 

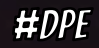

SPEAKING.JBARU.CH

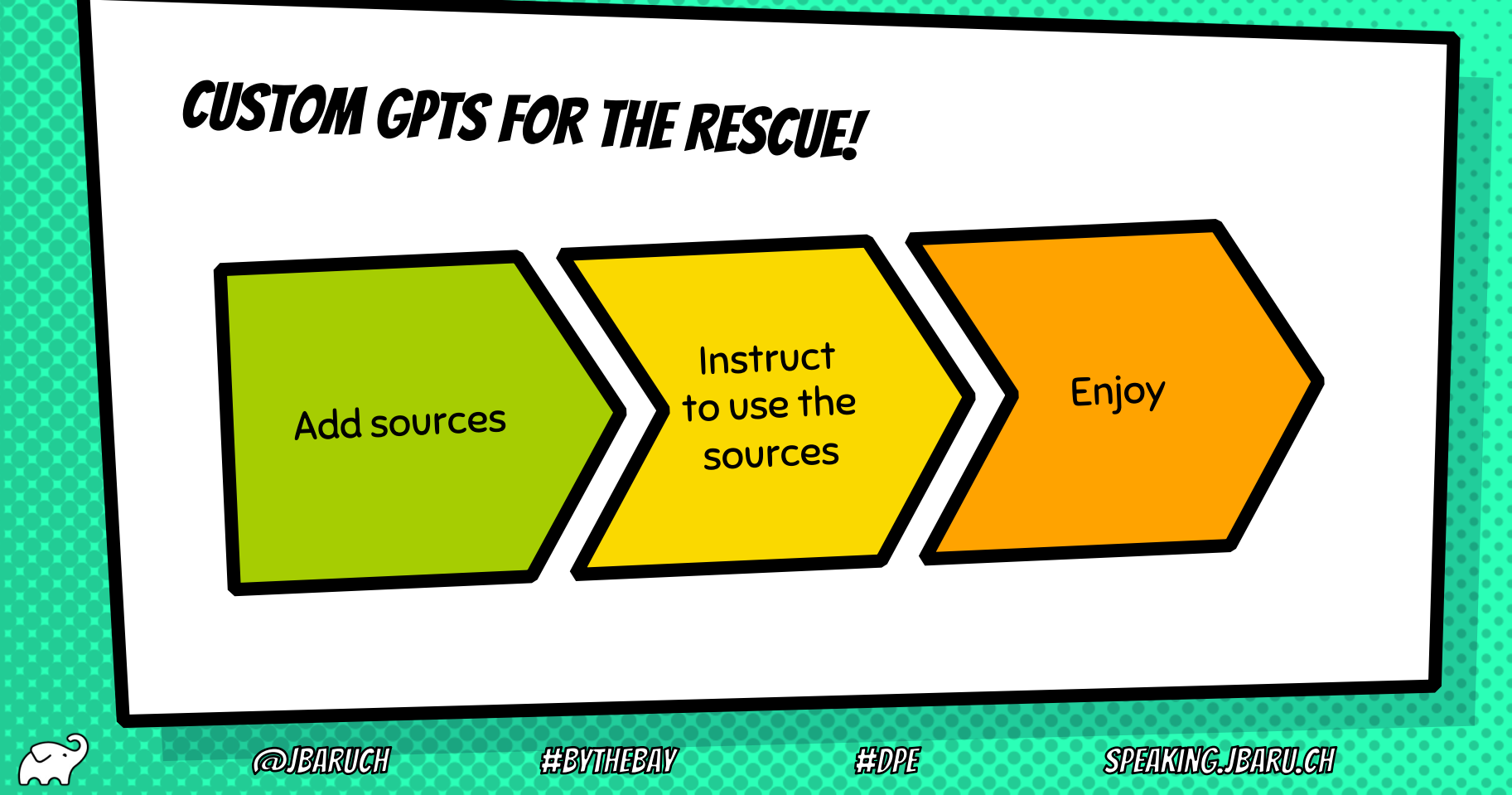

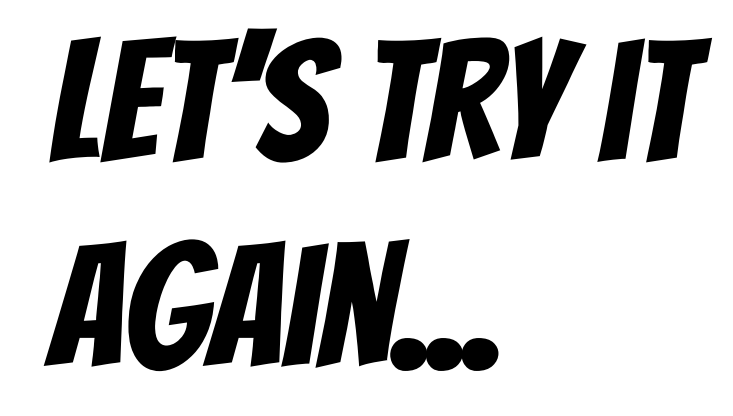

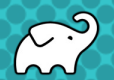

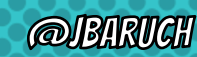

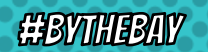

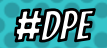

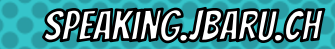

### **HOW CAN WE IMPROVE OUR BUILD?**

- × Caching, local and remote
- × Parallel testing, local and remote
- × Predictive test selection
- × Fight evil flaky tests!
- × Watch your build like a hawk for degradations

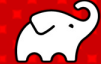

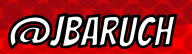

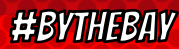

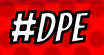

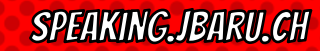

### WHAT YOU CAN DO TODAY (FOR FREE)

- × Parallel local
- × Local caching
- × Remote caching\*
- × Build Scans
- × Win Prizes (a.k.a. speed challenge)

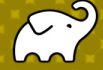

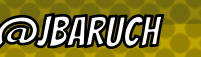

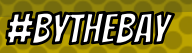

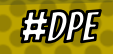

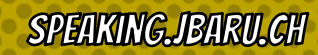

### What your company should pay for

- × Top-level hardware
- × Develocity (or similar)

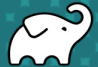

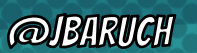

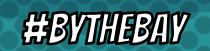

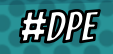

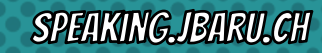

### LEARN MORE AND TRY IT TODAY!

- × Take the Gradle/Maven Speed **Challenge**
- × Be DPE Agent of Change!
- × Read the DPE Handbook
- × Watch the DPE Summit videos (published soon!)

#### x speaking.jbaru.ch

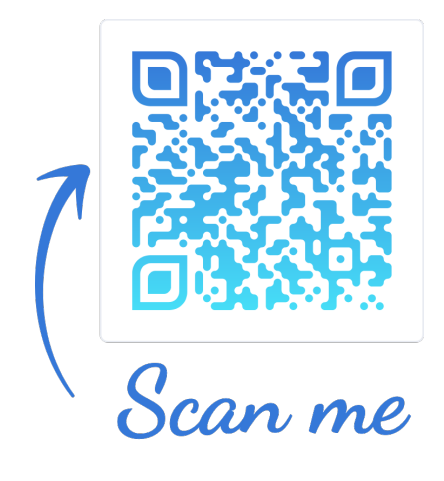

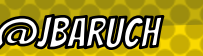

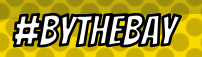

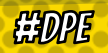

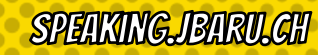

# CEA AND

# SOGIAIL ADS 2

- $\times$  @JBARUCH
- $\times$  #BYTHEBAY
- $\times$  SPEAKING.JBARU.CH

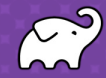